# ACTIVITY 14: CHICAGO WHITE SOX®

#### **New Skills Reinforced:**

In this activity, you will practice how to:

- 1. divide numbers in a formula.
- 2. increase a cell's decimal places.
- 3. use the SUM function.

#### **Activity Overview:**

Major League Baseball<sup>®</sup> (MLB<sup>®</sup>) is the highest level of play in professional baseball in the world. Major League Baseball<sup>®</sup> refers to the entity that operates North America's two top leagues, the National League<sup>®</sup> (NL<sup>®</sup>) and the American League<sup>®</sup> (AL<sup>®</sup>). The Major League<sup>®</sup> season generally runs from early April through the end of October. There are 30 teams in the 2 leagues: 16 in the National League<sup>®</sup> and 14 in the American League<sup>®</sup>.

When the regular season ends, eight teams enter the post-season playoffs. In 2005, the Chicago White Sox<sup>®</sup> were the World Champions. The following activity illustrates how spreadsheets can be used to list and compute baseball statistics.

## Instructions:

- Create a NEW spreadsheet.
  Note: Unless otherwise stated, the font should be set to Arial, the font size to 10 point.
  - 2. Type the data as shown.
  - 3. Format the width of column A to 18.0 and left align.
  - 4. Bold cell A2 and change the font size to 14 point.
  - 5. Bold rows 4, 23, 26, and 41.
  - 6. Underline rows 4 and 26.
  - 7. Center align columns B K.
- **NEW SKILL** 8. Enter the formula for the AVG (Batting Average) for the first player as follows:

AVG=HITS/AB (*Note:* AB (At Bats) -> In cell F6, type =E6/D6

- 9. Use the AutoFill feature to copy the Batting Averages (AVG) formula down in column F for the remaining players.
- **NEW SKILL** 10. Format cells F6 F23 as numbers displaying 3 decimal places.
  - 11. Enter the formula for the E.R.A. (Earned Run Average) for the first pitcher as follows:
    - E.R.A.=Runs/Innings\*9 -> In cell G28, type =F28/E28\*9
  - 12. Use the AutoFill feature to copy the Earned Run Averages (E.R.A.) formula down in column G for the remaining pitchers.
  - 13. Format cells G28 G41 as numbers displaying 2 decimal places.

### Activity 14: Chicago White Sox<sup>®</sup> Instructions Continued

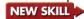

~ ~ ~ e r

1

1 -

-

ø

P

r

**NEW SKILL** 14. Use the SUM function to compute the TOTALS for all columns with the exception of the AVG and E.R.A. columns. These columns require a different formula (provided in the next step) since you cannot sum averages.

- a. In cell C23, type = SUM(C6:C22)
- b. Use the AutoFill feature to copy this formula to cells D23 K23 (Note: cell F23's formula will be changed in the next step).
- c. In cell B41, type =SUM(B28:B40)
- d. Use the AutoFill feature to copy this formula to cells C41 I41 (Note: cell G41's formula will be changed in the next step).
- 15. Compute the totals of the AVG and E.R.A. columns as follows:
  - a. Total AVG -> In cell F23, type =E23/D23
  - b. Total E.R.A. -> In cell G41, type =F41/E41\*9
- 16. Display formulas in your spreadsheet by using <CTRL> + ` to check for accuracy.
- 17. Carefully proofread your work for accuracy.
- 18. Save the spreadsheet as CHICAGO WHITE SOX.
- 19. Analyze the changes made to the data in the spreadsheet.
- 20. Set the Print Area to include all cells containing data in the spreadsheet.
- 21. Print Preview and adjust the Page Setup so that the spreadsheet fits on one page. Set the page orientation to landscape and the page margins to .50 inches.
- 22. Print a copy of the spreadsheet if required by your instructor.

CONTRACTOR CONTRACTOR CONTRA

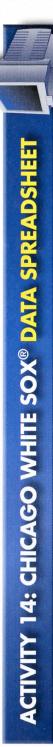

|      | А                      | В      | C           | D        | E       | F    | G      | Н   | I     | J  | K   |
|------|------------------------|--------|-------------|----------|---------|------|--------|-----|-------|----|-----|
| 1 /  | Activity 14 Student Na | me     |             |          |         |      |        |     |       |    |     |
| 2 (  | CHICAGO WHITE SO       | X WORL | D SERIES CI | HAMPIONS | S 2005  |      |        |     |       |    |     |
| 3    |                        |        |             |          |         |      |        |     |       |    |     |
| 4 F  | PLAYER'S NAME          | POS    | GAMES       | AB       | HITS    | AVG  | RUNS   | 2B  | 3B    | HR | RBI |
| 5    |                        |        |             |          |         |      |        |     |       |    |     |
| 6    | Mark Buehrle           | OF     | 157         | 578      | 156     |      | 77     | 30  | 5     | 13 | 69  |
| 7 F  | Paul Konerko           | 1B     | 158         | 575      | 163     |      | 98     | 24  | 0     | 40 | 100 |
| 8.   | Jermaine Dye           | OF     | 145         | 529      | 145     |      | 74     | 29  | 2     | 31 | 86  |
| 9 7  | Tadahito Iguchi        | 2B     | 135         | 511      | 142     |      | 74     | 25  | 6     | 15 | 71  |
| 10 5 | Scott Podsednick       | OF     | 129         | 507      | 147     |      | 80     | 28  | 1     | 0  | 25  |
| 11 ( | Carl Everett           | DH     | 135         | 490      | 123     |      | 58     | 17  | 2     | 23 | 87  |
| 12 . | Juan Uribe             | SS     | 146         | 481      | 121     |      | 58     | 23  | 3     | 16 | 71  |
|      | A.J. Pierzynski        | С      | 128         | 460      | 118     |      | 61     | 21  | 0     | 18 | 56  |
| 14 . | Joe Crede              | 3B     | 132         | 432      | 109     |      | 54     | 21  | 0     | 22 | 62  |
| 15 F | Paul Ozuna             | 2B     | 70          | 203      | 56      |      | 27     | 7   | 2     | 0  | 11  |
| 16 1 | Timo Perez             | OF     | 76          | 179      | 39      |      | 13     | 8   | 0     | 2  | 15  |
| 17 ( | Chris Widger           | С      | 45          | 141      | 34      |      | 18     | 8   | 0     | 4  | 11  |
| 18 \ | Nillie Harris          | 2B     | 56          | 121      | 31      |      | 17     | 2   | 1     | 1  | 8   |
| 19 F | Frank Thomas           | DH     | 34          | 105      | 23      |      | 19     | 3   | 0     | 12 | 26  |
| 20 ( | Geoff Blum             | 3B     | 31          | 95       | 19      |      | 6      | 2   | 1     | 1  | 3   |
| 21 F | Ross Gload             | 1B     | 28          | 42       | 7       |      | 2      | 2   | 0     | 0  | 5   |
| 22 E | Brian Anderson         | OF     | 13          | 34       | 6       |      | 3      | 1   | 0     | 2  | 3   |
| 23 1 | TOTALS                 |        |             |          |         |      |        |     |       |    |     |
| 24   |                        |        |             |          |         |      |        |     |       |    |     |
| 25   |                        |        |             |          |         |      |        |     |       |    |     |
| 26   |                        | WINS   | LOSSES      | GAMES    | INNINGS | RUNS | E.R.A. | K   | SAVES |    |     |
| 27   |                        |        |             |          |         |      |        |     | A.8   |    |     |
| 28 / | Aaron Rowand           | 16     | 8           | 33       | 237     | 99   |        | 149 | 0     |    |     |
| 29 F | Freddy Garcia          | 14     | 8           | 33       | 228     | 102  |        | 146 | 0     |    |     |
|      | Jon Garland            | 18     | 10          | 32       | 221     | 93   |        | 115 | 0     |    |     |
|      | Jose Contreras         | 15     | 7           | 32       | 205     | 91   |        | 154 | 0     |    |     |
| 32 ( | Orlando Hernandez      | 9      | 9           | 24       | 128     | 77   |        | 91  | 1     |    |     |
| 33 L | uis Vizcaino           | 6      | 5           | 65       | 70      | 30   |        | 43  | 0     |    |     |
| 34 ( | Cliff Politte          | 7      | 1           | 68       | 67      | 15   |        | 57  | 1     |    |     |
| 35 E | Brandon McCarthy       | 3      | 2           | 12       | 67      | 30   |        | 48  | 0     |    |     |
|      | Veal Cotts             | 4      | 0           | 69       | 60      | 15   |        | 58  | 0     |    |     |
| 37 C | Dustin Hermanson       | 2      | 4           | 57       | 57      | 17   |        | 33  | 34    |    |     |
| 38 E | Damaso Damarte         | 3      | 4           | 66       | 45      | 21   |        | 54  | 4     |    |     |
| 39 E | Bobby Jenks            | 1      | 1           | 32       | 39      | 15   |        | 50  | 6     |    |     |
|      | Shingo Takatsu         | 1      | 2           | 31       | 29      | 19   |        | 32  | 8     |    |     |
|      | TOTALS                 |        |             |          |         |      |        |     |       |    |     |

Microsoft Excel It!

30

Source: http://chicago.whitesox.mlb.com/NASApp/mlb/index.jsp?c\_id=cws